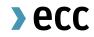

# A Guide to Margining at ECC Updated: Feb 2024

# Agenda

- 1. Margining Overview
- 2. CESM calculation
- 3. Exposure for IMSM calculation
- 4. IMSM calculation
- 5. Variation Margin calculation
- 6. SPAN calculation
- 7. Premium Margin calculation
- 8. Delivery Margin calculation

## Overview

This presentation provides an overview on the concept of margining at ECC, its different types and calculation methods. The information in this presentation serves for general information purposes only and is not legally binding.

# Margining Spot Market - Requirements

## Risk

## Current Exposure

## Current Exposure Spot Margin (CESM)

The net value (payment amount) of all concluded transactions on the spot markets during the day that have not been settled.

## Potential Future Exposure

## Initial Margin Spot Market (IMSM)

Expected value of spot transactions for the time between last payment and the potential default of a counterparty (relevant for power and gas products). Acts as a buffer for the time of trading where no payments can be made (during nights and weekends) and helps to reduce intraday margin calls.

# Margining Derivatives Market - Requirements

## Risk

## **Current Exposure**

#### **Variation Margin**

Daily mark-to-market value change of all open positions in futures using the latest market prices received from the markets.

The profit or loss of each future position will be paid-received by the trading participant daily.

#### **Premium Margin**

For the Premium Style options (no daily variation) Premium Margin has to be deposited for net short positions. For net long positions, credits are used to offset other margin requirements.

## Potential Future Exposure

#### **SPAN®<sup>1</sup>** Initial Margin

ECC uses a statistical approach to calculate the potential changes in the value of a trading member's portfolio over a time horizon that is needed to liquidate the portfolio.

### **Delivery Margin**

Delivery Margin covers the risk in positions in physically settled futures during the delivery period.

<sup>1</sup>SPAN® is a registered trademark of Chicago Mercantile Exchange Inc. Chicago Mercantile Exchange Inc. assumes no liability in connection with the use of SPAN® by any person or entity.

Public

# **CESM** Calculation

## CESM = Maximum (Sum of (Product of Margin Parameters and Current Outstanding Payments); 0)

| Transaction<br>time | Product Group      | Amount | t Accumulated<br><sup>1</sup> CESM in<br>EUR on day t | Accumulated CESM Calculation                                              |     |                              |
|---------------------|--------------------|--------|-------------------------------------------------------|---------------------------------------------------------------------------|-----|------------------------------|
|                     |                    |        |                                                       |                                                                           |     | CESM on day t                |
| t, 08:00            | EPEX_IT_POWER_ELEX | 50     | 50                                                    | = MAX(1 x 50; 0)                                                          | 250 |                              |
|                     |                    |        |                                                       |                                                                           |     |                              |
| t, 13:00            | EEX_ST_NATGAS_PVB  | 100    | 150                                                   | = MAX(1 x 50 + 1 x 100; 0)                                                | 200 | •                            |
| t, 15:00            | EEX_ST_EUA4_DMS    | -50    | 100                                                   | = MAX(1 x 50 + 1 x 100 + 1 x (-50); 0)                                    | 150 |                              |
|                     |                    |        |                                                       |                                                                           | 100 |                              |
| t, 15:30            | EPEX_IT_POWER_ELEX | 80     | 180                                                   | = MAX(1 x (50+80) + 1 x 100 + 1 x (-50); 0)                               | 50  |                              |
| t, 17:00            | EEX ST EUA4 DMS    | 60     | 192                                                   | = MAX(1 x 130 + 1 x 100 + 1 x (-50) + 0.2 x 60; 0)                        | 0   |                              |
| , 17.00             |                    | 00     | 172                                                   | $= 1077(1 \times 100 + 1 \times 100 + 1 \times (-50) + 0.2 \times 00, 0)$ | 7:1 | 2 AM 12:00 PM 4:48 PM 9:36 P |
| t, 19:00            | EPEX_IT_POWER_ELEX | -10    | 16.5                                                  | = MAX(0.2 x 60 + 0.45 x 10; 0)                                            |     |                              |

- Note: CESM is reset to 0 (18:00 CET), EXCEPT for the EUA trades executed after 16:00 CET and deferred payments due to non-ECC business days (e.g. increased exposure during Christmas or Easter)
- No margin credit is granted to other margin classes;
- CESM is updated every 10 minutes;
- Margin parameters (MPs) = 1 for buy side and = 1 for sell side for power and gas products, EXCEPT MPs for the product groups listed in <u>the Risk Parameters file</u>.

6

<sup>&</sup>lt;sup>1</sup>Payment Amount is the net value of all concluded transactions on the spot market during the day

# IMSM Calculation

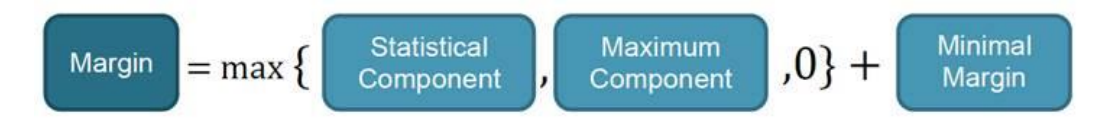

- the statistical component is the mean + alpha x standard deviation<sup>1</sup> of financial exposures of the past year
- financial exposures for IMSM calculation are split into T0 exposure and total exposure (see next slide)
- the maximum component is the multiple of beta of the maximum financial exposure of the last 30 ECC business days
- the minimal margin is a fixed value and can be found as an "Absolute additional minimum for IMSM in €" in <u>the Risk</u> <u>Parameters file.</u>
- Further parameters and values (e.g. alpha, beta) can be found in <u>the Risk Parameters file</u>.
- Note: IMSM calculation is amended to cover the risk during specific holidays such as Easter or Christmas, when the exposure can increase up to five days (more information in the <u>Margining file</u>)

<sup>1</sup>Exponentially weighted with security add-on for short time series

## **Exposure Calculation Example 1-2**

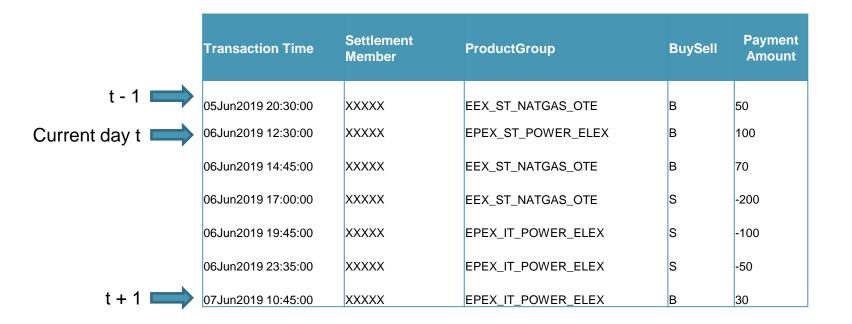

# **Exposure Calculation Example 2-2**

Two types of Exposures relevant for the IMSM calculation:

**Exposure Current Day (T0)** = "incomplete" exposure on the current calculation day, sum of payment amounts x margin parameters for a certain product group from 16:00 CET t-1 to 14:00 CET t (relevant only for IMSM calculation)

| Products group     | Sum of Payment<br>Amounts | Margin Parameter<br>x Sum of Payment<br>Amounts |
|--------------------|---------------------------|-------------------------------------------------|
| EEX_ST_NATGAS_OTE  | = 50                      | = 1 x 50 = 50                                   |
| EPEX_ST_POWER_ELEX | =100                      | = 1 x 100 = 100                                 |
| Exposure T0        |                           | 150                                             |

**Exposure t** = sum of payment amounts x margin parameters for a certain product group from 16:00 CET t-1 to 12:00 CET t+1

| Products group     | Sum of Payment<br>Amounts | Margin Parameter<br>x Sum of Payment<br>Amounts |
|--------------------|---------------------------|-------------------------------------------------|
| EEX_ST_NATGAS_OTE  | = 50+70+(-200) = -80      | = - 0,25 x (-80) = 20                           |
| EPEX_ST_POWER_ELEX | =100                      | = 1 x 100 = 100                                 |
| EPEX_IT_POWER_ELEX | = (-100)+(-50)+ 30 = -120 | = (-0,3) x (-120) = 36                          |
| Exposure t         |                           | 156                                             |

#### Note:

- t = ECC business day except ECC holidays
- The Margin Parameters (MPs) for the calculation of the Exposure = 1 for Buy side and = 1 for Sell side. Exceptions can be found in the <u>Risk Parameters file</u>. (For example, for the product group EEX\_ST\_NATGAS\_OTE: MP = 1 for Buy side and MP = -0.25 for Sell side).
- Payment amounts in foreign currencies will be first converted into EUR at the prevailing exchange rates.

## >ecc

# IMSM Calculation Example with 5 datapoints

## Calculation of the Exponentially Weighted Standard Deviation

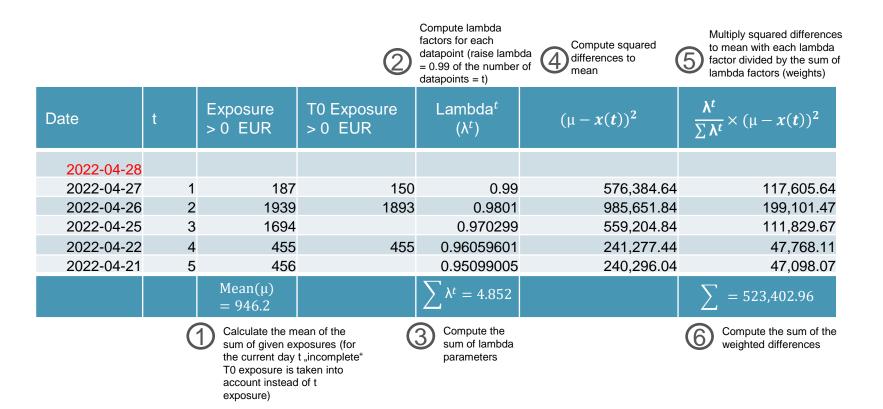

\***Parameters:** lambda = 0.99, alpha = 2.9, beta = 1.7, security add-on for 5 datapoints (SDS) = 1.394246774, number of data points (normally) = 250 days (Current parameters can be found: <u>the Risk Parameters file</u>)

# **IMSM Calculation Example with 5 datapoints**

IMSM calculation for 2022-04-28

| Date       | Standard<br>Deviation                                            | SDS = SD x<br>Security<br>Add-On                                  | Mean + alpha x<br>SDS                                   | beta x Max Exposure<br>(T-30 to T)                                           | Maximum<br>rounded to the<br>next 10,000                                  | IMSM<br>Requirement                            |
|------------|------------------------------------------------------------------|-------------------------------------------------------------------|---------------------------------------------------------|------------------------------------------------------------------------------|---------------------------------------------------------------------------|------------------------------------------------|
| 2022-04-28 | 723.466                                                          | 1,008.69                                                          | 3,871.40                                                | 3,296.3                                                                      | 10,000                                                                    | 60,000                                         |
|            | alculate the standard<br>eviation by taking<br>quare root of (6) | 8 Multiply SD with the security add-on (see risk parameters file) | Ompute statistical<br>component = Mean +<br>alpha x SDS | Compute the maximum<br>component = Beta x<br>Maximum Exposure (T-30<br>to T) | Take the maximum from (9) o<br>(10) and round it up to the<br>next 10,000 | Add the minimum<br>amount of 50,000 to<br>(11) |

Use the Initial Margin Spot Market Calculator on our website to compute IMSM Requirements.

11

## Variation Margin Calculation Example

VM for a specific member

 $= \sum Round[(Current Settlement Price)]$ 

- Last Settlement Price) x Contract Size; 2] x Net Quantity

VM > 0 is credited to the account, VM < 0 is debited from the account

| Settlement<br>Member | Product | Expiry<br>Month | Expiry<br>Year | Net<br>Quantity | Current<br>Settlement<br>Price | Last<br>Settlement<br>Price | Contract<br>size | Variation Margin                                |
|----------------------|---------|-----------------|----------------|-----------------|--------------------------------|-----------------------------|------------------|-------------------------------------------------|
| XXXXX                | FEUA    | 12              | 2019           | -4851           | 20.42                          | 19.50                       | 1000             | (20.42 – 19.5) x (-4851) x 1000 =<br>-4,462,920 |
| XXXXX                | FEUA    | 3               | 2020           | 2750            | 19.61                          | 21.23                       | 1000             | -4,455,000                                      |
| XXXXX                | FEUA    | 11              | 2019           | 1071            | 20.77                          | 19.87                       | 1000             | 963,900                                         |
| XXXXX                | FEUA    | 12              | 2020           | -900            | 21.37                          | 20.38                       | 1000             | -891,000                                        |
| XXXXX                | G0BM    | 10              | 2019           | 250             | 14.455                         | 14.342                      | 745              | 21,047.5                                        |
|                      |         |                 |                |                 |                                |                             |                  | Sum = -8,823,972.50                             |

# Variation Margin Correction Payment

Correction of the Final Variation Margin is applicable in 2 cases (further details and calculation examples can be found <u>on the ECC website</u>):

- Case 1: Financial futures that expire before the final settlement price can be determined, thus the actual final settlement price is unknown on the expiry date and the final account was executed using a provisional settlement price.
- Case 2: In the case of negative settlement prices, variation margin will be calculated with the technical price of 0,01 as final settlement price, which is wrong. Therefore, the correction payment has to be executed.

VM Correction Payment = Net Position × Round[(Correct Final Settlement Price – Wrong Final Settlement Price) × Contract Size; 2]

SPAN Margin methodology allows ECC to optimally align margin requirements with risk, thereby realizing efficient margining. The SPAN® is calculated as follows:

- 1. Calculation of the overall scan risk for each combined commodity<sup>1</sup>. Scan risk is the worst-case loss multiplied by the net position, using a configurable range of price and volatility movements.
- 2. The scan risk is then reduced by the intercommodity credits to reflect the reduced risk in portfolios with opposing positions. Spreading takes place in several steps (levels).

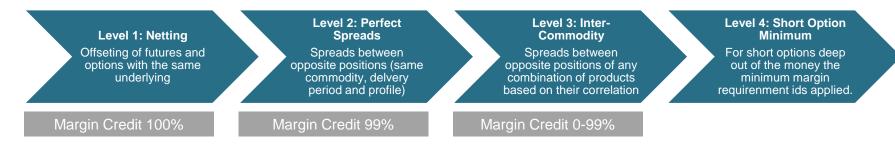

3. The resulting amount per portfolio is called SPAN® initial margin.

SPAN Initial Margin for a futures contract = Price Scanning Range (see <u>Scan Ranges File</u>) x Number of Lots

**Example 1**: Position = Long 5 Lots in DEBM 09-2019

SPAN Initial Margin = 2851.20 (Price Scanning Range for DEBM 09-2019 as of 14.08.2019) x 5 = 14,256 Euro

| Product_I 🛒 | Expiry_Ye 🖵       | Expiry_M | ClearingC 💌 | PriceScan 💌 | Volscanra 💌 |
|-------------|-------------------|----------|-------------|-------------|-------------|
| DEB1        | 2019              | 9        | EUR         | 952,56      | 0,2         |
| DEB2        | 2019              | 9        | EUR         | 650,16      | 0,2         |
| DEB3        | 2019              | 9        | EUR         | 648,48      | 0,2         |
| DEB4        | 2019              | 9        | EUR         | 1.039,92    | 0,2         |
| DEB5        | 2019              | 9        | EUR         | 1.039,92    | 0,2         |
| DEBM        | <mark>2019</mark> | 9        | EUR         | 2.851,20    | 0,2         |
|             |                   |          |             |             |             |

<sup>1</sup>Combined commodity represents products with the same underlying, load profile, delivery period and maturity

SPAN Initial Margin for a portfolio =  $M_x + M_y - 2 \times IC \times \min(M_x; M_y)$ 

where  $M_x$  = Price Scan Risk<sub>x</sub>;  $M_y$  = Price Scan Risk<sub>y</sub>; IC = Intercommodity Credit (all updated parameters are available on <u>the ECC website</u>)

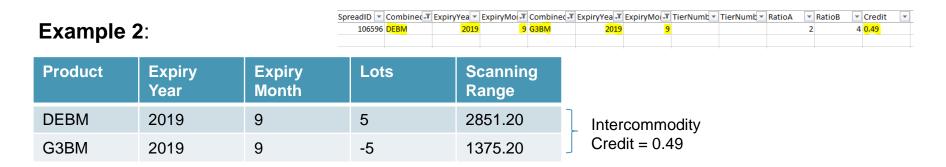

 Price Scan Range  $M_i = |Lots| \times Scanning Range$ 
 $M_{DEBM} = |5| \times 2851.20 = 14256$ 
 $M_{G3BM} = |-5| \times 1375.20 = 6876$ 

*SPAN Initial Margin* = 14256 + 6876 - 2 × 0.49 × min (14256; 6878) = 14393.52

In order to estimate SPAN-Margin for your portfolio, the PC-SPAN® tool is used. You can download single copies of PC-SPAN® directly from <u>CME</u> <u>Group Website</u> for free. The instructions for the download, prerequisite files, precise formulas and steps for the calculation can be found in the <u>margining document</u>.

### Steps:

1. Load the Parameter File into the tool via "File > Load File (s)"

2. Load your portfolio. There are two options:

2.1 Load your portfolio manually via "File > New Portfolio" by choosing products from the available exchanges. After selecting positions in the Positions Tab > place checkmarks for "Contracts with Positions" and "All Positions for Selected Exchange Complex" for the summary of your portfolio

| Contracts With Positions     All Positions for Selected Exchange Contract       Exchange     ECC - EEX     Product       A0BM - Phelix-AT Phys     Option       Contract     Net       201906     Trades       201908                                                                                                    | nplex      |
|----------------------------------------------------------------------------------------------------|------------|
| ADBM - Phelix-AT Phys     Type     Future       Contract     Net     Trades       201906                                                                                                    |            |
| Option         Option           Contract         Net         Trades           201906         201907                                                                                                    |            |
| Toduct     A0BM - Phelix-AT Phys.     Series       Contract     Net     Trades       201906                                                                                                    |            |
| 201906<br>201907                                                                                                    | <b></b>    |
| 201907                                                                                                    |            |
|                                                                                                    | _          |
| 201908                                                                                                    |            |
|                                                                                                    |            |
|                                                                                                    | •          |
| OK Abbrechen                                                                                                    | Übernehmen |
|                                                                                                    |            |
| - *** New Portfolio Test *** - N/A - (EUR)                                                                                                    | 23         |
| orttolio Data POSICIONS I Performance Bond Requirements I Values I Settlements I                                                                                                    |            |
|                                                                                                    | plex       |
| Controlio Data         Positions         Performance Bond Requirements         Values         Settlements           Image: Contracts With Positions         Image: Contracts With Positions< | plex       |
|                                                                                                    | plex       |
| Contracts With Positions  All Positions for Selected Exchange Con  Product  Product  Future  Option  Option                                                                                                    |            |
| Image: With Positions     Image: All Positions for Selected Exchange Con       Exchange     Ecc - EEX     Image: Type       Product     Type     Future       Product     A0BM - Phelix-AT Physing     Option                                                                                                    |            |
| Image: Contracts With Positions     Image: Contracts With Positions     Image: Contract Selected Exchange Contract       Exchange     Ecc - EEX     Image: Product Type     Future       Product     Option     Series       Contract     Net                                                                                                    |            |
| Image: Contracts With Positions     Image: All Positions for Selected Exchange Contract       Exchange     ECC - EEX     Image: Product       Product     A0BM - Phelix-AT Physic     Option       Contract     Net       EEX F0BM Future 201908     10                                                                                                    |            |
| Image: With Positions     Image: All Positions for Selected Exchange Context       Exchange     ECC - EEX     Image: Product       Product     Option       A0BM - Phelix-AT Physics     Option       Contract     Net       EEX F0BM Future 201908     10       EEX F1BM Future 201908     -10                                                                                                    |            |
| Image: With Positions     Image: All Positions for Selected Exchange Control       Exchange     Product       Product     Future       Product     Option       Contracts     Net       EEX FORM Future 201908     10       EEX F1BM Future 201908     10       EEX F1BM Future 201910     4                                                                                                    |            |
| Image: Contracts With Positions     Image: Contracts With Positions     Image: Contracts     Product       Product     All Positions for Selected Exchange Contracts     Puture       Product     ADBM - Phelix-AT Phys →     Option Series       Contracts     Net       EEX-F00M Future 201908     10       EEX-F1BM Future 201908     10       EEX F1BM Future 201910     4                                                                                                    |            |
| Image: With Positions     Image: All Positions for Selected Exchange Contract       Exchange     ECC - EEX     Image: Product       Product     Type     Future       Product     Option     Series       Contract     Net       EEX FIBM Future 201908     10       EEX FIBM Future 201908     -10       EEX FIBM Future 201910     4       EEX OIBQ 202101 Call at 50.00 on EEX FIBQ Future 202101     -5                                                                                                    |            |
| Image: Contracts With Positions     Image: Contracts With Positions     Product Type     Future       Product     Product     Future     Product       Product     Option     Series       Contract     Net       EEX FIBM Future 201908     10       EEX FIBM Future 201909     -10       EEX FIBM Future 201910     4       EEX OIBQ 202101 Call at 50.00 on EEX FIBQ Future 202101     -5       PWX G3BM Future 201912     10                                                                                                    |            |
| Contracts With Positions     Product     Contract     A0BM - Phelix-AT Phys     Product     Contract     Contract     Contract     Net     EEX FIBM Future 201908     10     EEX FIBM Future 201908     10     EEX FIBM Future 201910     EEX FIBM Future 201910     EEX FIBM Future 201910     EEX FIBM Future 201910     EEX FIBM Future 201912     10     PwX 03BM 201912 Put at 18.00 on PWX 63BM Future 201912     10                                                                                                    |            |

\_ 🗆 🗙

# SPAN® Initial Margin

### Steps cont.:

2.2 Import your .pos file via "File > Open Portfolio"

You can enter your portfolio positions manually into the SPAN Tool or build a portfolio as a simple Excel file and convert it to the .pos file via SPANPosConv Tool. The User Manual for it can be found <u>here</u>. Excel sample portfolio:

3. Calculate positions requirement via "File > Calculate Portfolio(s) Requirement" either for all portfolios or for a selected portfolio > Pop-Up Window shows the calculated requirements

| - L - L -                                                                                                    | В                                                              | C                                   | D        | E        | F                                                    | G                                           | Н                            | I               |           |
|----------------------------------------------------------------------------------------------------|----------------------------------------------------------------|-------------------------------------|----------|----------|------------------------------------------------------|---------------------------------------------|------------------------------|-----------------|-----------|
| date                                                                                                    | isSetl                                                         | firm                                | acctID   | acctType | isCust                                               | seg                                         | currency                     | ec              |           |
| 20190701                                                                                                    | . 1                                                            | XXXXX                               | Test     | M        | 1                                                    | N/A                                         | EUR                          | ECC             |           |
| 20190701                                                                                                    | . 1                                                            | XXXXX                               | Test     | M        | 1                                                    | N/A                                         | EUR                          | ECC             |           |
| 20190701                                                                                                    | . 1                                                            | XXXXX                               | Test     | M        | 1                                                    | N/A                                         | EUR                          | ECC             |           |
| 20190701                                                                                                    | . 1                                                            | XXXXX                               | Test     | м        | 1                                                    | N/A                                         | EUR                          | ECC             |           |
| 20190701                                                                                                    | . 1                                                            | XXXXX                               | Test     | M        | 1                                                    | N/A                                         | EUR                          | ECC             |           |
| 20190701                                                                                                    | 1                                                              | XXXXX                               | Test     | М        | 1                                                    | N/A                                         | EUR                          | ECC             |           |
|                                                                                                    |                                                                |                                     |          |          |                                                      |                                             |                              |                 |           |
| J                                                                                                    | К                                                              | L                                   | М        | Ν        | 0                                                    | Р                                           | Q                            | R               | S         |
| C                                                                                                    | exch                                                           | pfCode                              | pfType   | pe       | undPe                                                | 0                                           | k                            | net             |           |
| 1BM                                                                                                    | EEX                                                            | FOBM                                | FUT      | 201908   |                                                      |                                             |                              | 10              |           |
| 1BM                                                                                                    | EEX                                                            | F1BM                                | FUT      | 201908   |                                                      |                                             |                              | -10             |           |
| -1BQ                                                                                                    | EEX                                                            | F1BQ                                | FUT      | 201910   |                                                      |                                             |                              | 4               |           |
| -1BQ                                                                                                    | EEX                                                            | O1BQ                                | OPT      | 201910   | 201910                                               | С                                           | 50                           | -5              |           |
| G3BM                                                                                                    | PWX                                                            | G3BM                                | FUT      | 201912   |                                                      |                                             |                              | 10              |           |
| G3BM                                                                                                    | PWX                                                            | O3BM                                | OPT      | 201912   | 201912                                               | Р                                           | 18                           | 10              |           |
|                                                                                                    |                                                                |                                     |          |          | C:\Windows\syste                                     | m32\cmd.exe                                 |                              | 1.04            | file .    |
|                                                                                                    |                                                                |                                     |          |          | SpanPosConv (S<br>Copuright(c) 2                     | PHN positio<br>003-2011. C                  | n file conversio<br>ME Group | on utility), ve | rsion 2.9 |
| Select Portfolio(s) Point In Time: Pottolios group All Portfolios Selected Poi C Selected poi Point In Time                                     | for<br>int In Time<br>rtfolios for                             | un 27 2019 Settle<br>Diio<br>Cancel | Final    | <u>x</u> | Copyright(c) 2<br>Arg 1:                             | 003-2011, C<br>pos.csv<br>result.pos<br>e>_ | ME Group                     | n utility), ve  | rsion 2.9 |
| Point In Time:<br>Potifolios group<br>C All Potifolios<br>C All Potifolios<br>selected Poi<br>C Selected poi<br>Point In Time<br>Calculations S | for nt In Time for nt In Time 0K                               | olio                                |          | <u>x</u> | Copyright(c) 2<br>Arg 1:<br>Arg 2:<br>S:\SPAN Exampl | 003-2011, C<br>pos.csv<br>result.pos<br>e>_ | ME Group                     | n utility), ve  | rsion 2.9 |
| Point In Time:<br>Portfolios group<br>C All Portfolios<br>C All Portfolios<br>selected Poi<br>C Selected poi<br>Point In Time                   | for<br>nt In Time<br>thouse for<br>UK<br>Summary<br>Thu Jun 27 | olio                                | _]<br>al |          | Copyright(c) 2<br>Arg 1:<br>Arg 2:<br>S:\SPAN Exampl | 003-2011, C<br>pos.csu<br>result.pos<br>e>_ | E Group                      | n utility), ve  | rsion 2.9 |
| Portfolios group<br>All Portfolios<br>Selected Poi<br>Selected Poi<br>Calculations S<br>Point In Time:                                          | for nt In Time for nt In Time 0K                               | Dilio<br>Cancel<br>2019 Settle Fin  |          |          | Copyright(c) 2<br>Arg 1:<br>Arg 2:<br>S:\SPAN Exampl | 003-2011, C<br>pos.csv<br>result.pos<br>e>_ | ME Group                     | n utility), ve  | rsion 2.9 |

Steps cont.:

The calculated requirements can also be accessed by double-clicking on the portfolio and selecting the "Performance Bond Requirement" tab. SPAN Risk corresponds to ECC SPAN Margin. The Net Option value is not used.

4. In order to access a detailed margin calculation select "Reports" Tab instead of the "Data Window" Tab.

| S ECC_PC-SPAN®FILE_20190627 - PC-SPAN® v.4.5 + PC-Credit                                                       |                                        |                                         |
|----------------------------------------------------------------------------------------------------|----------------------------------------|-----------------------------------------|
| File Edit View Go Tools Help                                                                                   |                                        |                                         |
|                                                                                                    |                                        |                                         |
| Data Window Reports Documentation                                                                              |                                        |                                         |
| Emer C_SPANFILE_20190627                                                                                       | ECC - *** New Portfolio Test *** - N/  | A - (EUR)                               |
| Portfolios<br>                                                                                                 | Portfolio Data   Positions Performance | ce Bond Requirements Values Settlements |
| ⊕      R     Overall Requirement Core Maintenance (EUR)     ⊕     R     Overall Requirement Core Initial (EUR) | Performance Bond Class:                | Core                                    |
| 🛨 🗠 🗀 Portfolio Exchange Complexes                                                                             | Maintenance Requirements               |                                         |
| ⊞ 🔽 ecc - ™ New Portfolio 2™ - N/A - (EUR)<br>⊞ 🧀 Exchange Complexes                                           | SPAN Risk:                             | 104,346.00                              |
|                                                                                                    | - Available Net Option:                | 29,136.76                               |
|                                                                                                    | = Total Requirement:                   | 75,209.24                               |
|                                                                                                    | Initial Requirements                   |                                         |
|                                                                                                    | SPAN Risk:                             | 104,346.00                              |
|                                                                                                    | - Available Net Option:                | 29.136.76                               |
|                                                                                                    | = Total Requirement:                   | 75,209.24                               |
|                                                                                                    |                                        |                                         |
|                                                                                                    |                                        | OK Abbrechen Übernehmen                 |

### Steps cont.:

For example, a more detailed SPAN Risk calculation can be found under "Reports > Scan Tiers". In order to access inter-commodity credits per combined commodity go to "Reports > Inter Tiers" etc.

| ) 📾 🖶 🙆 🙆          | <b>≯</b> Σ ±          | 3 9   |       |        | 3     | -        | 8      | 1     |                    |              |                    |                  |      |          |          |         |
|--------------------|-----------------------|-------|-------|--------|-------|----------|--------|-------|--------------------|--------------|--------------------|------------------|------|----------|----------|---------|
| ata Window Reports | Occumentation         |       |       |        |       |          |        |       |                    |              |                    |                  |      |          |          |         |
| Contents           | 🔶 Hide 🔮              | Curre | ent 🛔 | § AI ∣ |       | K .      | Ð      | ×     | Page: 1            | of 2         | Go to<br>Page: 1   | Page<br>Size: 55 |      |          |          |         |
| Portfolio          | PC-SPAN® 4            |       |       |        |       |          |        |       |                    |              |                    |                  | Scan | nning Ti | er Requi | rements |
| Positions          | XML File:<br>Business |       |       |        |       |          |        | AppE  | ata\Local\         | Temp\SPA     | F409.tmp           |                  |      |          |          |         |
| Requirements       |                       |       |       |        |       |          |        |       |                    |              |                    |                  |      |          |          |         |
| Req. Summary       | Exch C<br>Cmplx C     | Comb  | Level | Class  | Maint | Tier No. | . Scan | Risk  | Active<br>Scenario | 1            | Scenario           | Scena<br>Tota    |      |          |          |         |
| Req. Listing       |                       |       |       |        |       |          |        |       |                    |              |                    |                  |      |          |          |         |
| Period Deltas      | Firm: EC              |       | ount  | *** N  | lew P | ortfoli  | Test   | ***   | Type: S-:          | Speculato    | or Customer S      | iea: N/A         |      |          |          |         |
| Scan Tiers         | ECC                   |       |       |        |       |          |        |       |                    |              |                    |                  |      |          |          |         |
| Inter Tiers        |                       | FIBM  |       |        |       |          |        |       |                    |              |                    |                  |      |          |          |         |
| Intra Tiers        |                       |       | Net   | CORE   | NOT   |          | 7      | 0.00  | 1                  |              |                    |                  |      |          |          |         |
| SOM Tiers          |                       |       | roet  | CORE   | MIN1  |          |        | 0,00  |                    | 1. 7         | Vol:1.00:Wt:1.00   |                  | 0.00 |          |          |         |
| Scan Risk Contr    |                       |       |       |        |       |          |        |       |                    |              | :Vol:-1.00:Wt:1.0  |                  | 0.00 |          |          |         |
| Open Trades        |                       |       |       |        |       |          |        |       |                    |              |                    |                  |      |          |          |         |
| As-of Trades       |                       |       |       |        |       |          |        |       |                    |              | Vol:1,00;Wt:1,00   |                  | 0,00 |          |          |         |
| Portfolio Values   |                       |       |       |        |       |          |        |       |                    |              | ;Vol:-1,00;Wt:1,0  |                  | 0,00 |          |          |         |
| Posns/Cash Adj.    |                       |       |       |        |       |          |        |       |                    |              | 3;Vol:1,00;Wt:1,0  |                  | 0,00 |          |          |         |
| Positions 3        |                       |       |       |        |       |          |        |       |                    |              | 3;Vol:-1,00;Wt:1,0 |                  | 0,00 |          |          |         |
| Asset Positions    |                       |       |       |        |       |          |        |       |                    |              | ;Vol:1,00;Wt:1,00  |                  | 0,00 |          |          |         |
| Spreads Detail     |                       |       |       |        |       |          |        |       |                    | 8-Price:0,67 | ;Vol:-1,00;Wt:1,0  |                  | 0,00 |          |          |         |
| Scan Sprd Detail   |                       |       |       |        |       |          |        |       |                    | 9-Price:-0,6 | 7;Vol:1,00;Wt:1,0  | 0 (              | 0,00 |          |          |         |
| Risk Parameters    |                       |       |       |        |       |          |        |       |                    | 10-Price:-0, | 67;Vol:-1,00;Wt:1  | ,00              | 0,00 |          |          |         |
| Master<br>Export   |                       |       |       |        |       |          |        |       |                    | 11-Price:1,0 | 0;Vol:1,00;Wt:1,0  | 0                | 0,00 |          |          |         |
| Lexport            |                       |       |       |        |       |          |        |       |                    | 12-Price:1,0 | 0;Vol:-1,00;Wt:1,  | 00 0             | 0,00 |          |          |         |
| About              |                       |       |       |        |       |          |        |       |                    | 13-Price:-1, | 00;Vol:1,00;Wt:1,  | 00 0             | 0,00 |          |          |         |
| New Document       |                       |       |       |        |       |          |        |       |                    | 14-Price:-1, | 00;Vol:-1,00;Wt:1  | .00              | 0,00 |          |          |         |
|                    |                       |       |       |        |       |          |        |       |                    | 15-Price:3,0 | 0;Vol:0,00;Wt:0,3  | 3 1              | 0,00 |          |          |         |
|                    |                       |       |       |        |       |          |        |       |                    | 16-Price:-3. | 00;Vol:0.00;Wt:0.  | 33 1             | 0.00 |          |          |         |
|                    |                       | F1BO  |       |        |       |          |        |       |                    |              |                    |                  |      |          |          |         |
|                    |                       |       | Net   | CORE   | MONT  |          | 2 97.4 | 58 20 | 11                 |              |                    |                  |      |          |          |         |
|                    |                       |       |       |        |       |          |        | ,=0   |                    | 1-Price 0.00 | :Vol:1.00:Wt:1.00  | 74,76            | 9.70 |          |          |         |
|                    |                       |       |       |        |       |          |        |       |                    |              |                    |                  |      |          |          |         |

| <u></u>                                                                                                    | Σ 🗈          | る 単                                 |                                      | . 🔕                             |                                    | 8                                      |                                                |                                                      |                                                     |                                                |                                        |                                                     |                                                |             |
|----------------------------------------------------------------------------------------------------|--------------|-------------------------------------|--------------------------------------|---------------------------------|------------------------------------|----------------------------------------|------------------------------------------------|------------------------------------------------------|-----------------------------------------------------|------------------------------------------------|----------------------------------------|-----------------------------------------------------|------------------------------------------------|-------------|
| a Window Reports D                                                                                                    | ocumentation |                                     |                                      |                                 |                                    |                                        |                                                |                                                      |                                                     |                                                |                                        |                                                     |                                                |             |
| Contents                                                                                                    | 🔶 Hide 🧯     |                                     | Æ All                                |                                 | €                                  | $\rightarrow$                          | Page: 1 of                                     |                                                      | to<br>ge: 1                                         | Page<br>Size: 35                               |                                        |                                                     |                                                |             |
| Portfolio<br>Positions<br>Requirements                                                                                                    | XML File:    | 4 (mport v.4.)<br>: C<br>s Date: 00 | :\Users\                             |                                 |                                    |                                        | Data\Local\Te                                  | mp\SPAF40                                            | )9.tmp                                              | Int                                            | ercommo                                | dity Spr                                            | eading                                         | Tier Requir |
| Reg. Summary                                                                                                    | Exch         | Comb                                | Class                                | Maint                           | Tier#                              | Intercom                               | Deli                                           |                                                      |                                                     |                                                | Risk                                   |                                                     |                                                |             |
| Reg. Listing                                                                                                    | Cmplx        | Comm                                | 0                                    | Alaint                          |                                    | Credit                                 | Remaining                                      | Original                                             | Scan                                                | Time                                           | Volatility                             | Price                                               | WPR                                            |             |
|                                                                                                    |              |                                     |                                      |                                 |                                    |                                        |                                                |                                                      |                                                     |                                                |                                        |                                                     |                                                |             |
| Scan Tiers<br>Inter Tiers                                                                                                    | Firm: ECC    |                                     | int: ***                             | New                             | Portfoli                           | o Test ***                             | Type: S-Sp                                     | eculator (                                           | ustomer                                             | Seg: N/A                                       |                                        |                                                     |                                                |             |
| Scan Tiers<br>Inter Tiers<br>Intra Tiers                                                                                                    |              |                                     | CORE                                 |                                 | Overall                            | 0 Test ***                             | 0.0000                                         | eculator (                                           | :ustomer :<br>0.00                                  | 5eg: N/A                                       | 0.00                                   | 0.00                                                | 366.00                                         |             |
| Scan Tiers<br>Inter Tiers<br>Intra Tiers<br>SOM Tiers                                                                                                    |              |                                     |                                      |                                 |                                    |                                        |                                                |                                                      |                                                     |                                                | 0,00                                   |                                                     | 366,00<br>333,00                               |             |
| Scan Tiers<br>Inter Tiers<br>Intra Tiers<br>SOM Tiers<br>Scan Risk Contr                                                                                                    |              |                                     | CORE                                 | MNT                             |                                    | 0,00                                   | 0,0000                                         | 0,0000                                               | 0,00                                                | 0,00                                           |                                        |                                                     |                                                |             |
| Scan Tiers<br>Inter Tiers<br>Intra Tiers<br>SOM Tiers<br>Scan Risk Contr<br>Open Trades                                                                                                    |              | F1BM                                | CORE                                 | MINT<br>MINT                    |                                    | 0,00                                   | 0,0000                                         | 0,0000                                               | 0,00                                                | 0,00                                           | 0,00                                   | 0,00                                                |                                                |             |
| Scan Tiers<br>Inter Tiers<br>Intra Tiers<br>SOM Tiers<br>Scan Risk Contr<br>Open Trades<br>As-of Trades                                                                                                    |              | F1BM                                | CORE<br>CORE                         | MINT<br>MINT                    | Overali<br>7                       | 0,00<br>0,00                           | 0,0000<br>0,0000                               | 0,0000<br>0,0000                                     | 0,00<br>0,00                                        | 0,00                                           | 0,00                                   | 0,00                                                | 333,00<br>294,00                               |             |
| Scan Tiers<br>Inter Tiers<br>Intra Tiers<br>SOM Tiers<br>Scan Risk Contr<br>Open Trades<br>As-of Trades<br>Portfoio Values                                                                                                    |              | F1BM                                | CORE<br>CORE<br>CORE                 | MINT<br>MINT<br>MINT            | Overali<br>7                       | 0,00<br>0,00<br>0,00                   | 0,0000<br>0,0000<br>0,0000                     | 0,0000<br>0,0000<br>-19,5884                         | 0,00<br>0,00<br>81.027,46                           | 0,00<br>0,00<br>56.216,00                      | 0,00<br>24.905,00<br>13.597,00         | 0,00                                                | 333,00<br>294,00<br>302,00                     |             |
| Scan Tiers<br>Inter Tiers<br>SoM Tiers<br>Som Risk Contr<br>Scan Risk Contr<br>Open Trades<br>Portfolo Values<br>Portfolo Values<br>Possibons 3                                                                                                    |              | F1BM                                | CORE<br>CORE<br>CORE<br>CORE         | MINT<br>MINT<br>MINT<br>MINT    | Overall<br>7<br>Overall<br>2       | 0,00<br>0,00<br>0,00<br>23.620,00      | 0,0000<br>0,0000<br>0,0000<br>0,0000           | 0,0000<br>0,0000<br>-19,5884<br>-107,9484            | 0,00<br>0,00<br>81.027,46<br>97.458,20              | 0,00<br>0,00<br>56.216,00<br>56.216,00         | 0,00<br>24.905,00<br>13.597,00         | 0,00<br>0,00<br>27.645,20                           | 333,00<br>294,00<br>302,00                     |             |
| Scan Tiers<br>Inter Tiers<br>Soft Tiers<br>Soft Tiers<br>Soft Tiers<br>Scan Risk Contr<br>Open Trades<br>As-of Trades<br>Portfolo Values<br>Portfolo Values<br>Portfolo S<br>Postions 3<br>Asset Positions                                            |              | F1BM<br>F1BQ                        | CORE<br>CORE<br>CORE<br>CORE         | MNT<br>MNT<br>MNT<br>MNT<br>MNT | Overall<br>7<br>Overall<br>2       | 0,00<br>0,00<br>0,00<br>23.620,00      | 0,0000<br>0,0000<br>0,0000<br>0,0000           | 0,0000<br>0,0000<br>-19,5884<br>-107,9484<br>88,3600 | 0,00<br>0,00<br>81.027,46<br>97.458,20              | 0,00<br>0,00<br>56.216,00<br>56.216,00<br>0,00 | 0,00<br>24.905,00<br>13.597,00         | 0,00<br>0,00<br>27.645,20<br>26.154,56              | 333,00<br>294,00<br>302,00<br>296,00           |             |
| Period Deltas<br>Scan Tiers<br>Inter Tiers<br>SOM Tiers<br>SOM Tiers<br>Som Risk Contr<br>Den Trades<br>Ac-of Trades<br>Portfolo Values<br>Portfolo Values<br>Portfolo Values<br>Portfolo S<br>Asset Positions<br>Asset Positions<br>Scan Scat Detail |              | F1BM<br>F1BQ                        | CORE<br>CORE<br>CORE<br>CORE<br>CORE | MNT<br>MNT<br>MNT<br>MNT<br>MNT | Overall<br>7<br>Overall<br>2<br>10 | 0,00<br>0,00<br>23.620,00<br>20.139,00 | 0,0000<br>0,0000<br>0,0000<br>0,0000<br>0,0000 | 0,0000<br>0,0000<br>-19,5884<br>-107,9484<br>88,3600 | 0,00<br>0,00<br>81.027,46<br>97.458,20<br>26.154,56 | 0,00<br>0,00<br>56.216,00<br>56.216,00<br>0,00 | 0,00<br>24.905,00<br>13.597,00<br>0,00 | 0,00<br>0,00<br>27.645,20<br>26.154,56<br>10.380,62 | 333,00<br>294,00<br>302,00<br>296,00<br>187,00 |             |

# **Premium Margin for Options**

ECC Options are not subject to the Variation Margin, but instead to a premium margin. For short options, the premium margin is called daily: for long options, the premium is credited to the member's account but not paid out.

$$Premium Margin = \sum Net Position \times Contract Size^1 \times Current Option Settlement Price$$

| Clearing<br>Member | Non-<br>Clearing<br>Member | Product | Expiry<br>Month | Expiry<br>Year | Exercise<br>Price | Option<br>Type | Current<br>Settlement<br>Price | Net<br>Quantity | Contract<br>Size  | Premium Margin                          |
|--------------------|----------------------------|---------|-----------------|----------------|-------------------|----------------|--------------------------------|-----------------|-------------------|-----------------------------------------|
| XXXXX              | YYYYY                      | O1BY    | 1               | 2020           | 28.00             | С              | 24.26                          | 100             | 8784              | = 24.26 x 100 x 8784<br>= 21,309,984.00 |
| XXXXX              | YYYYY                      | O1BY    | 10              | 2019           | 50.00             | Ρ              | 3.71                           | -30             | 8760              | = - 974,988.00                          |
| XXXXX              | YYYYY                      | O2BY    | 1               | 2020           | 32.00             | С              | 0.45                           | 50              | 8784              | = 197,640.00                            |
| XXXXX              | YYYYY                      | OEUA    | 12              | 2019           | 14.00             | Ρ              | 14.92                          | -20             | 1000              | = - 298,400.00                          |
|                    |                            |         |                 |                |                   |                |                                |                 | Premium<br>Margin | = 20,234,236.00                         |

# **Delivery Margin**

Delivery Margin (DM) is called for positions in physically-settled power and natural gas futures and for net short positions in storable commodities during the delivery period on the day after the expiry of the contract. The Delivery Margin for power and natural gas futures is included in the SPAN® Margin Requirement. Expiry Month Factor and Haircut can be found in the <u>Risk</u> <u>Parameters File</u>. The Expiry Month Factor (EMF) is required for the adjustment of the single margin parameter in the case of delivery risk for physical futures, which results only in areas where ECC's nomination has no priority and therefore ECC could be imbalanced in the default of a trading participant.

The Scan Range for the Front month can be found in the Scan Range File.

 $Delivery Margin_{Power-Gas} = |Net Position| \times Scan Range_{Front Month} \times Expiry Month Factor$ 

Delivery  $Margin_{Storable \ Commodities} = |Uncovered \ Net \ Short \ Position| \times Last \ Spot \ Price \times (1 + Haircut) \times Volume$ 

**For example**, as of March 2022 the Delivery Margin for a member with the expected balance of -10,000 units of FEUA (net position x contract size) equals :

| Product | Last Spot Price | Net Short<br>Position | Contract<br>Size | 1 + Haircut | Delivery Margin                                                      |
|---------|-----------------|-----------------------|------------------|-------------|----------------------------------------------------------------------|
| FEUA    | 76.02           | -10                   | 1000             | 1.35        | $=  -10  \times 1000 \times 76.02 \times (1+0.35)$<br>= 1,026,270.00 |

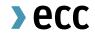

# Further questions?

clearing@ecc.de

part of eex group

## Disclaimer

This publication is published for information purposes only. All descriptions, examples and calculations contained in this publication are for illustrative purposes only. While reasonable care has been taken in the preparation of this publication to provide details that are accurate and not misleading at the time of publication, ECC AG and their respective servants and agents do not make any representations or warranties regarding the information contained herein, whether express or implied, including without limitation any implied warranty of merchantability or fitness for a particular purpose or any warranty with respect to the accuracy, correctness, quality, completeness or timeliness of such information.